# Mimer III SoftRadio

## Connecting radios all over the world

### **Mimer VoiceLog**

Records and logs the audio in your system

**Mimer VoiceLog** is an application that records all audio in a SoftRadio-system.

The VoiceLog software is delivered as a Windows Service for installation on a server or a PC.

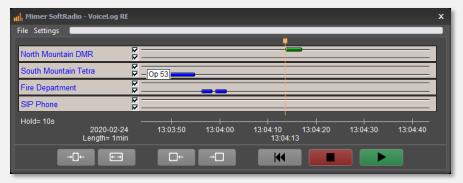

Operator window showing recordings

Every radio operator has the possibility to back track their own conversations for a preset time, for example one hour or one day, in order to check the last transmissions. A "Supervisor" can play back all recordings in the systems memory.

All messages are recorded in standard Wav-files, depending on hard drive size and traffic load, storage can be up to a year back in time. After that the information, if needed, can be backed up on to USB, CD or DVD through standard utilities supplied with Windows.

## LS Elektronik AB

| IC-A120    | IC-M423             | GM360 DSC        | Mimer<br>VoiceLog | SIP-Phone  | Group Send |
|------------|---------------------|------------------|-------------------|------------|------------|
| 118.000    | 1W 15<br>COMMERCIAL | Marine<br>VHF 15 | Show<br>VoiceLog  |            |            |
| « <b>)</b> |                     |                  | «)•               | «)•        |            |
| Ľ↓×        | <b>(</b> )          | <b>(</b> )       | •                 | <b>(</b> ) |            |
| С          | С                   | С                | K                 |            |            |
| ((†))      | ((†))               | ((†))            |                   | Ľ          | 4          |

The operator GUI to the left is connected to three radios and a VoiceLog server.

The last message recorded can directly be played back with the arrow buttons.

To bring forward the complete VoiceLog control panel, "Show VoiceLog" is pushed.

When brought forward the VoiceLog control panel looks like this. Here all recently recorded messages can be played back.

The recorded audio is divided between incoming (green) and outgoing (blue) and are also divided between the connected radios.

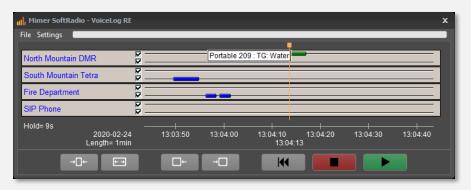

The stored messages are saved with the time, the date and with the number of the radio or operator that it came from. In the picture above, messages has been captured in the "time bubbles".

Setting the mouse marker over the bubble shows the ID and group of the recorded radio if available.

#### **VoiceLog Player**

Together with the VoiceLog we provide an administrator utility where it is easy to select an old recorded conversation and replay it. The player can be used separately from the system if you for example have copied all recordings from one day and would like to listen without access to the system.

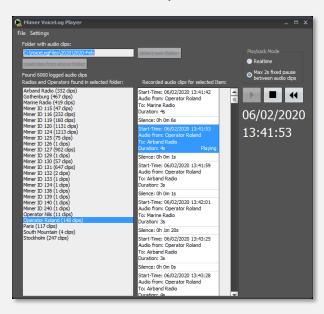

An administrator can use the VoiceLog Player application to easily select and replay all recordings on the server.

#### **Delivered in two sizes**

Mimer VoiceLog comes in two sizes for large and small dispatch centers. Please refer to the webpage for a complete list of differences.

#### **RTP Gateway**

For customers using their own third party recording system, there is also as an alternative to the VoiceLog, a gateway that exports the SoftRadio audio into an RTP audio stream.

#### Demo

A demo software is available, please ask.

Read more about the VoiceLog here: www.lse.se/voicelog

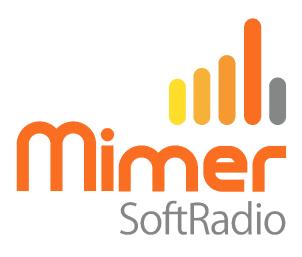

Proudly made in Sweden by LS Elektronik AB

> www.lse.se info@lse.se